## ⽆法使⽤ PowerVault Manager 删除Initiators 昵称

会玩服务器的⼩戴 [戴尔中国服务](javascript:void(0);) 2022-09-27 18:18 发表于福建

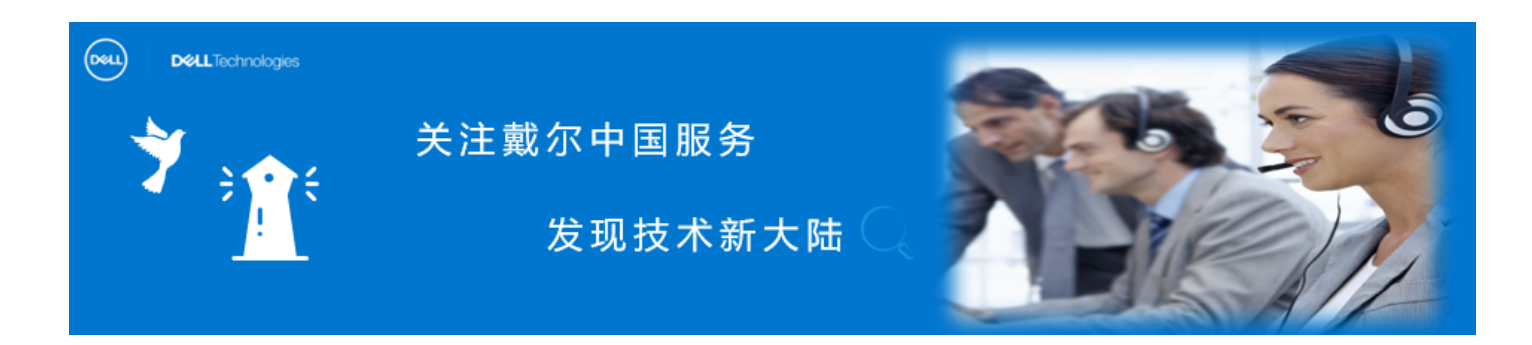

**可能戴粉们会碰到在** PowerVault Manager **删 除** Initiator **的昵称后⽆法保存的问题,别慌,跟着⼩ 戴轻松解决。**

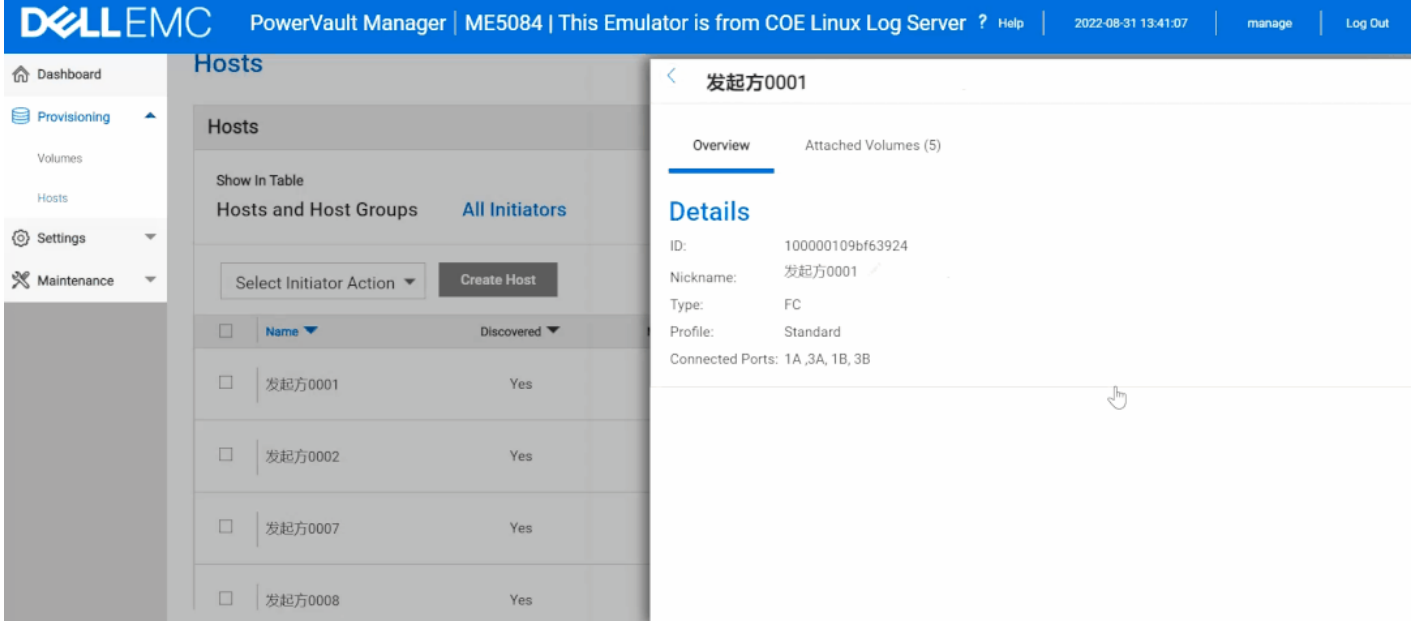

**问题重现**

- ① 导航到"Provisioning->Hosts"
- ② 单击" All Initiators"选项卡
- ③ 单击未映射启动器的" >"图标上的滑块

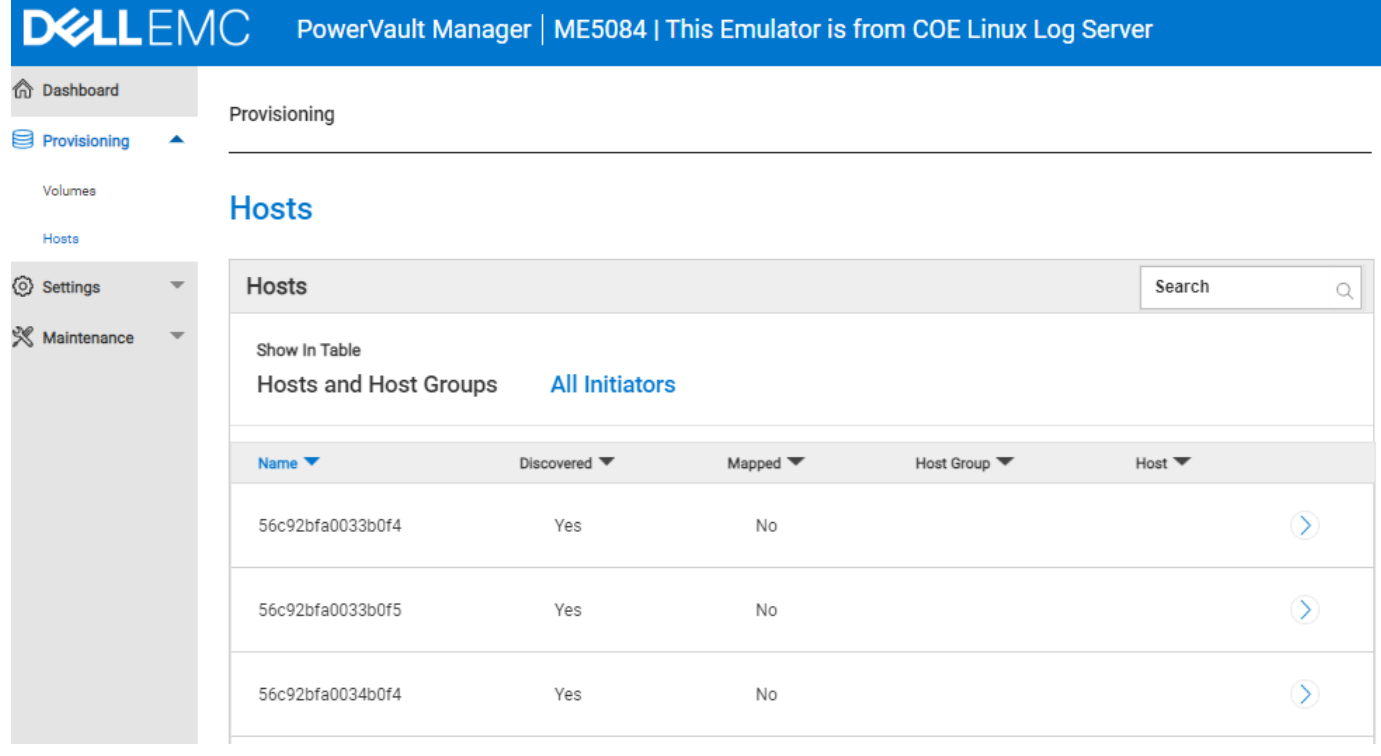

4 单击"铅笔图标"编辑昵称将无法清除昵称并保存。

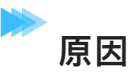

这是由于PowerVault Manager GUI 中⽂本输⼊的当前验证的限制。 受影响的控制器固件 版本:ME5.1.0.0.0

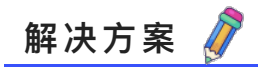

通过SSH访问控制器管理地址, 使用 CLI 命令:

# delete initiator-nickname